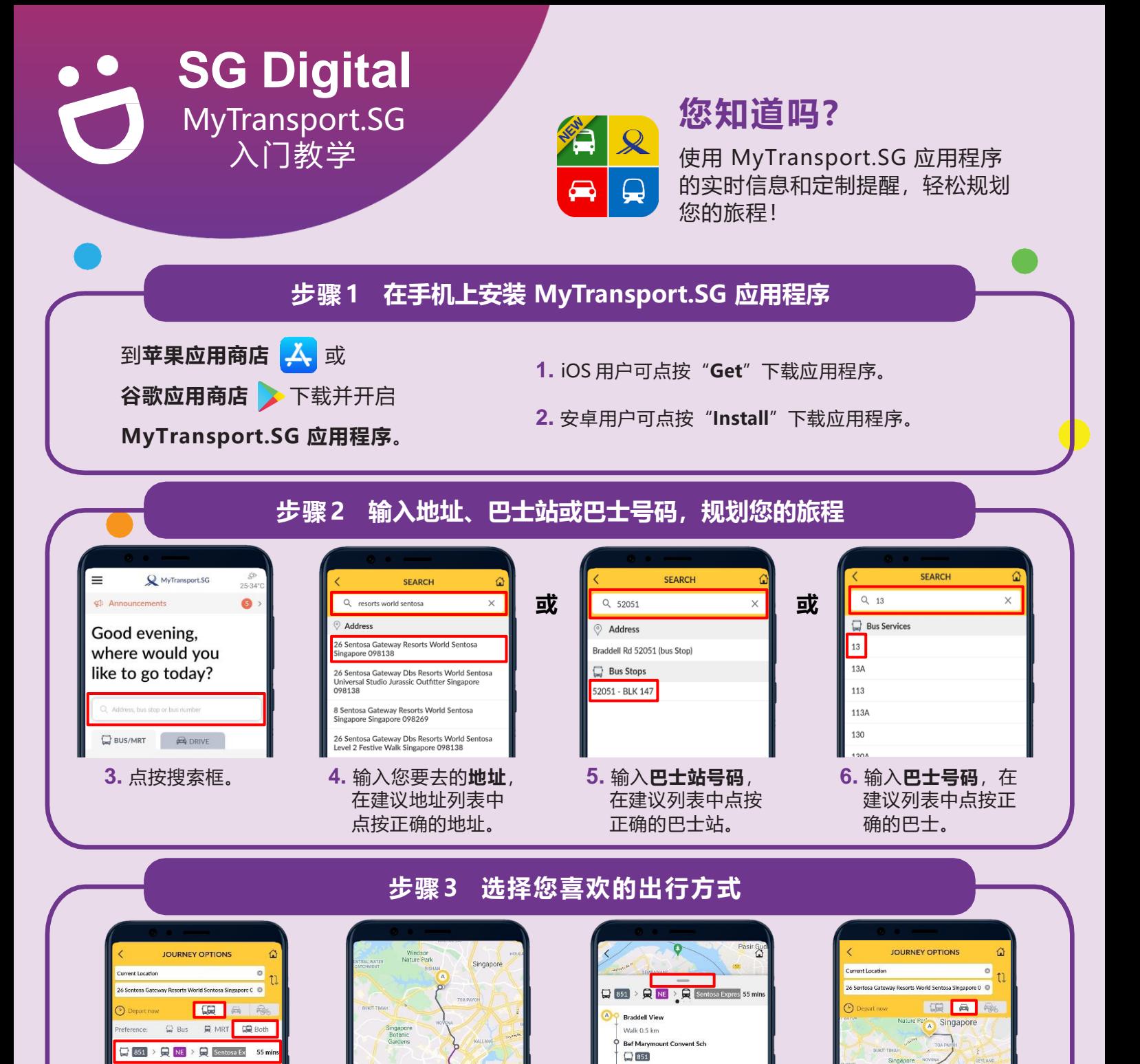

## **网络安全贴士**

57 mi

59 min

**!**

**7a.** 如使用公共交通工具, 选择您喜欢的交通模 式(仅限巴士、仅限 地铁,或两者结合) 。

**Q CC** > Q Sentosa Express

 $\begin{array}{|c|c|c|c|}\hline \textbf{93} & \textbf{855} & \textbf{965} \\\hline \end{array}$  Sentosa Expres

**随时更新**您的设备和应用程序,防范已知的安全漏洞。

**7b.** 点按您喜欢的出 行方式,在地图 上查看行程路线。

 $\overline{L}$  851 >  $\overline{L}$  NE >  $\overline{L}$  Sentosa Expres 55 min

• 允许**有选择性地**应用定位服务功能,仅与您信任的人共享位置。

 $\bigoplus$ 

- **禁用**可允许他人代表您共享您的位置(登录)的选项。
	- :DIGITAL

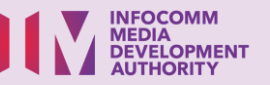

7c. 按住此框,向上 滑动即可查看行 程的详细信息。

Little India Str .<br>Nalk 59 m

Little India

只 NE

Walk 0.1 km

**Harbourfront MRT Sta** 

**8.** 如**自驾**,点按汽车图标。 从屏幕底部向右滑动即 可查看不同的可行路线。

17.8 km, via 83 Braddell Hill, Singapore<br>579737 (26 mins)

 $\odot$